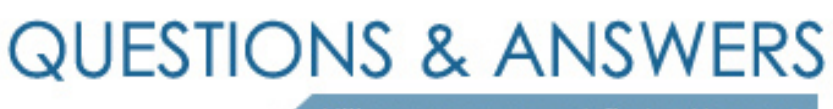

Kill your exam at first Attempt

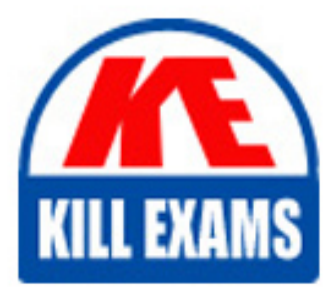

1Z0-1008 Dumps 1Z0-1008 Braindumps 1Z0-1008 Real Questions 1Z0-1008 Practice Test 1Z0-1008 dumps free

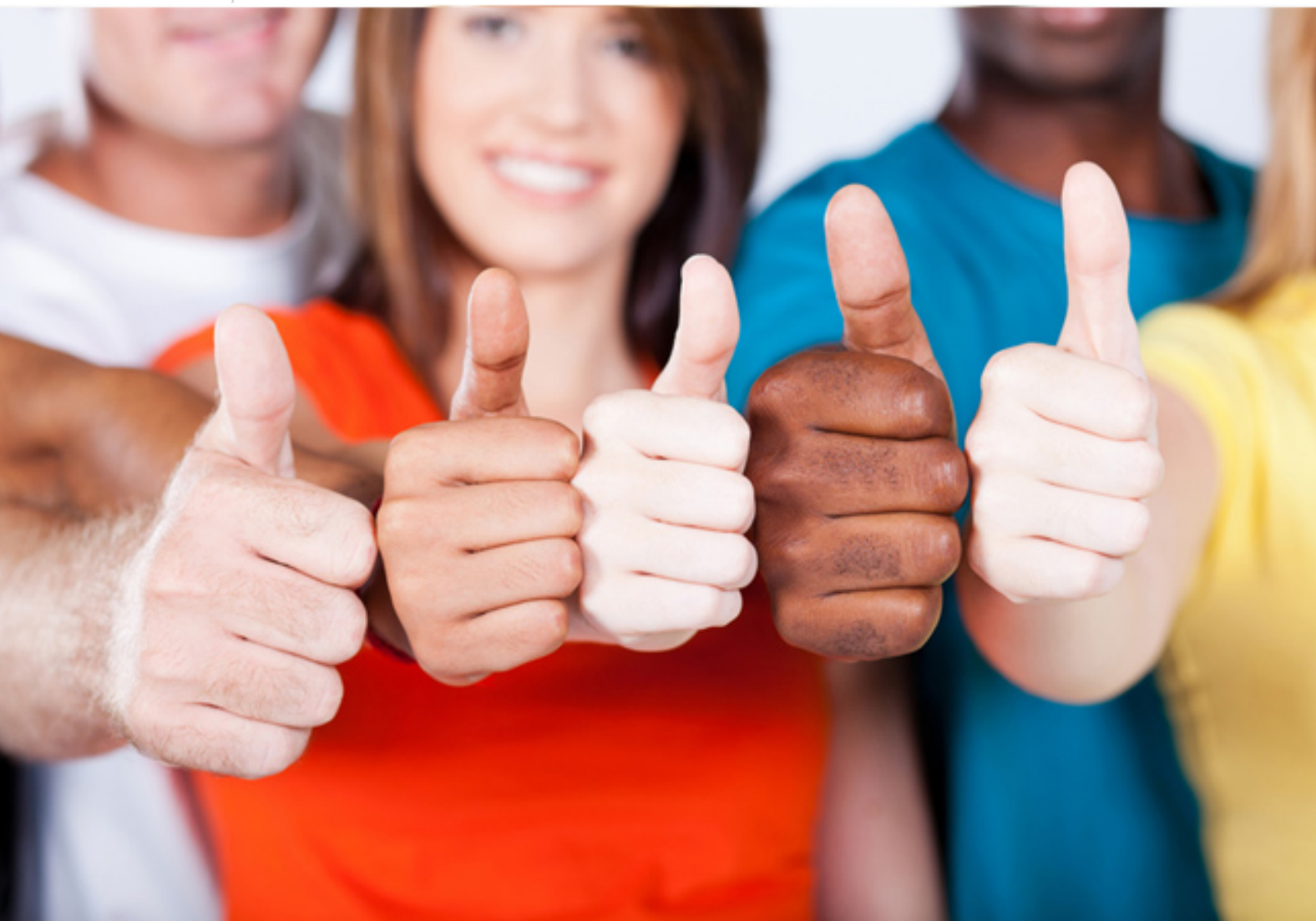

# **Oracle**

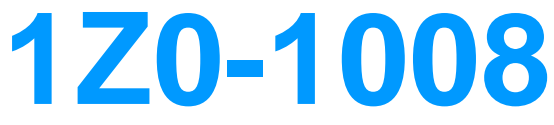

Oracle Project Portfolio Management Cloud 2018 Implementation **Essentials** 

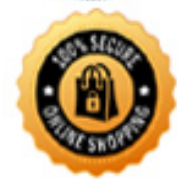

**BES** 

#### **QUESTION:** 80

Which two statements are true about a project in "Draft" status? (Choose two.)

A. Project managers can view draft projects on the Project Manager Dashboard and use the projects for requirements planning.

B. Project managers can neither view draft projects on the Project Manager Dashboard nor use the projects for requirements planning.

C. Team members can see the tasks from draft projects on the Team Member Dashboard or in the My Work area.

D. Team members cannot see the tasks from draft projects on the Team Member Dashboard or in the My Work area.

#### **Answer:** A, D

#### **QUESTION:** 81

Which two statements describe how the Resource Qualification Score is calculated?

A. An individual's score is 100% if the resource request has a qualification with a specified proficiency and the resource does not have the qualification.

B. An individual's score is 100% if the resource request has a qualification, but no proficiency is specified and the resource has the qualification.

C. An individual's score is 100% if the resource request has a qualification with a specified proficiency and the resource has the qualification that meets the specified proficiency.

D. An individual's score is 100% if the resource request has a qualification with a specified proficiency and the resource has the qualification with a proficiency that is lower or higher than specified.

# **Answe**

**r:** C, D

# **QUESTION:** 82

Which three features are part of Oracle Fusion Functional Setup Manager?

A. feature opt-in for a best fit configuration

B. export and import services for setup data migration between environments

C. guided task list for end-to-end setup requirements

D. updating an implementation project task list by changing the opt-in configuration to suit the latest requirements

E. modifying an existing implementation project task list by selecting more functional areas when needed

**Answer:** B, C, D

# **QUESTION:** 83

You have closed the project accounting period with a warning, but you are unable to close the accounting period due to an error. Identify two reasons for this problem. (Choose two.)

A. The corresponding Oracle Payables Cloud accounting period has not been closed.

B. Transactions entered in an integrated Oracle Cloud Application are accounted, but not yet transferred and imported into Oracle Project Portfolio Management Cloud.

C. Pending burden summarization items have not been processed.

D. Unaccounted transactions are not imported.

E. Unaccounted transactions have not been swept to the next period.

# **Answer:** A, E

# **QUESTION:** 84

In your customer site, the capitalized interest calculation is implemented on their project types. Which option represents the costs considered in the interest calculation? (Choose the best answer.)

A. common costs on the project/task

B. expenditure type exclusions on the Capitalized Interest rate name

C. expenditure type exclusions on the Capitalized Interest rate schedules

D. expenditure items whose cost spreads across multiple assets that are capitalized

E. expenditure items whose costs are applied to a single asset or multiple assets

# **Answer:** E

# **QUESTION:** 85

You configure one OTBI using Project Cross Subject Area Analysis Real Time. You

notice that all measures (Budget, Forecast, Cost, Commitments, Revenue, and Invoice) are not available for Bill-To-Customer and Contract and Contract Line dimensions. Identify the reason for this behavior. (Choose the best answer.)

A. The Bill-To-Customer dimension applies only to Invoice measures, but the Contract and Contract Line dimensions do not apply to Revenue and Invoice measures.

B. The Bill-To-Customer dimension applies only to Revenue and Invoice measures.

C. The Contract and Contract Line dimensions apply only to Invoice measures.

D. The Bill-To-Customer dimension applies to Invoice measures, and the Contract and Contract Line dimensions apply to Revenue and Invoice measures.

E. The Bill-To-Customer dimension does not apply to Invoice measures, but the Contract and Contract Line dimensions apply only to Revenue and Invoice measures.

# **Answer:** B

# **QUESTION:** 86

Your customer complains that their project resources do not report their time promptly, which has resulted in incorrect reporting of project performance. What should you do to fix this problem? (Choose the best answer.)

- A. Enable track missing time at project unit.
- B. Enable track missing time at project type.
- C. Enable track missing time at project template.
- D. Enable track missing time at business unit.

# **Answer:** D

# **QUESTION:** 87

You want to create a few project roles so as to restrict access in the Project Financial Management work area to only the specific projects in which an employee is assigned as a team member. What are the two default project roles available to meet this requirement? (Choose two.)

- A. Project Executive
- B. Project Accountant
- C. Project Manager
- D. Project Billing Specialist
- E. Project Team Member

# **Answer:** B, D

# **QUESTION:** 88

You are now the project manager of a newly created implementation project. Which two items are not part of managing an implementation project?

A. Assign tasks to various users who are responsible for managing setup data.

- B. Monitor the progress of completing setup tasks.
- C. Select the offering you want to implement.
- D. Generate a list of setup tasks.
- E. Enable optional functional areas and features by opting in.

#### **Answer:** A

#### **QUESTION:** 89

Your customer has implemented Oracle Project Portfolio Management Cloud recently and they have hired new employees for their Professions Services business. These employees are set up in Oracle Human Capital Management Cloud, but the Project Administrators are unable to add them as resources in the Planning Resource Breakdown Structure. What are three conditions for new employees to show up in the list? (Choose three.)

A. Current date is before the effective date of the resource, and you did not enable the "Include people with future-dated effective start dates" option during the search.

B. All new employees created as persons must have an active supervisor.

C. All new employees created as persons must be assigned to a department.

D. All new employees created as persons must have an active assignment.

E. All new employees created as persons must have an active project role.

**Answer:** A, D, E

# **QUESTION:** 90

Your customer wants to generate accounting based on project information associated with the transaction for all subledger transactions. Identify three subledger applications for which the project source is available for deriving accounts when configuring subledger accounting. (Choose three.)

A. Receipt Accounting B. Payables

C. Fixed Asset D. Purchasing

**Answer:** A, B, C

# **QUESTION:** 91

As part of maintaining (importing new employees that were added last week) project enterprise labor resources in your organization, you submit the Maintain Project Enterprise Labor Resources process to create and update resources based on changes in HCM. You define maintenance conditions on the Manage Project Enterprise Labor Resource page to process both employees and contingent workers. (Choose the best answer.)

A. Pool Membership B. attributes that the project enterprise resources are assigned after creation C. Jobs D. Person Type

**Answer:** B

# For More exams visit https://killexams.com/vendors-exam-list

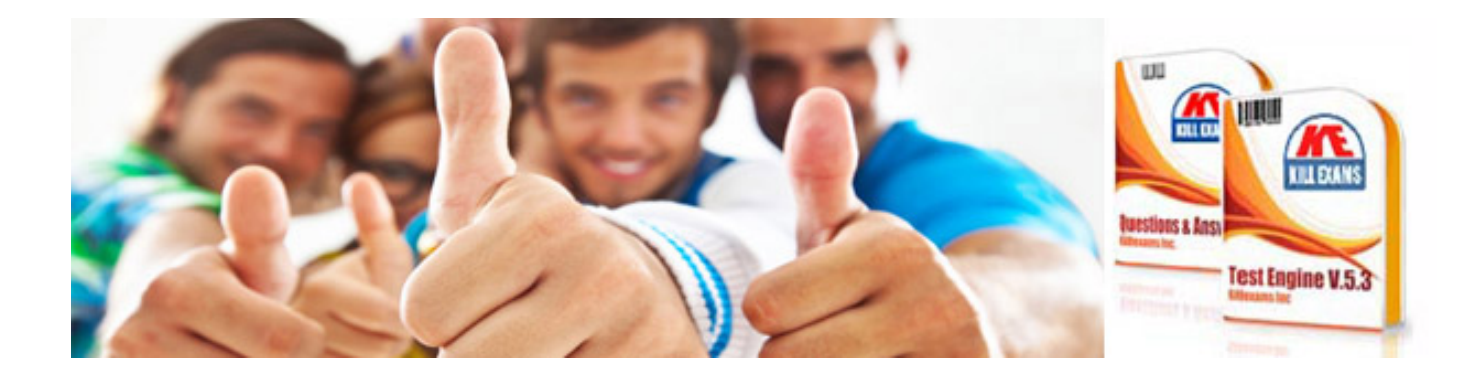

*Kill your exam at First Attempt....Guaranteed!*